# CS 360 Programming Languages Day 15 -Delayed Evaluation & Streams

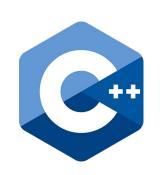

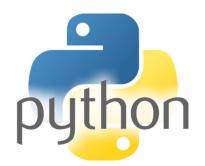

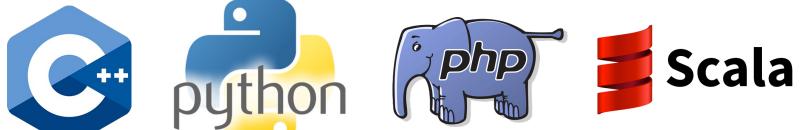

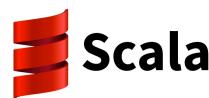

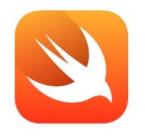

Swift

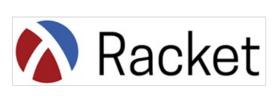

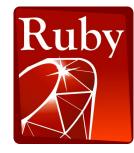

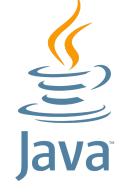

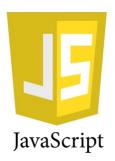

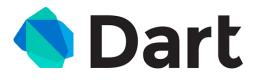

#### The truth comes out!

- Everything that looks like a function call in Racket is not necessarily a function call.
- Everything that looks like a function call is either
  - A function call (as we thought).
  - Or a "special form."
- Special forms: define, let, lambda, if, cond, and, or, ...
- Why can't these be functions?
- Recall the evaluation model for a function call:
  - (f e1 e2 e3...): evaluate e1 e2 ... to obtain values v1 v2..., then evaluate f to get a closure, then evaluate the body of the closure with its arguments bound to v1 v2...
  - Why would this not work for defining if?

## Evaluation strategies

- Every programming language uses an evaluation strategy to figure out two things:
  - when to evaluate the arguments of a function call (or other operation),
     and
  - what kind of value to pass to the function.
- You have explored the "what kind of value" issue in CS142:
  - pass by value versus pass by reference.
  - There are others: e.g., pass by name.
- When to evaluate arguments?
  - Most PLs use *eager evaluation* (args are evaluated completely before being passed to the function).
  - Today we will explore *delayed* or *lazy evaluation*.

#### Delayed evaluation

- In Racket, function arguments are eager.
   Special form arguments are lazy.
  - Delay evaluation of the argument until we really need its value.
- Why wouldn't these functions work?

#### Thunks

- We know how to delay evaluation: put expression in a function definition!
  - Because defining a function doesn't run the code until later.
- A zero-argument function used to delay evaluation is called a thunk.
  - As a verb: thunk the expression.
- This works (though silly to re-define **if** like this):

## Try this one

- Write a function called **while** that takes two arguments:
  - a thunk called condition
  - a thunk called body
- This function should emulate a while loop: test the **condition**, and if it's true, run the **body**. Then test the **condition** again, and if it's still true, run the **body** again. Continue until the **condition** is false.
  - You will likely need to use (begin).
  - The while function itself may return whatever you want.
- Using your while function, write a while loop that prints the numbers 1 to 10.
- Define a function called my-length that takes one list argument. mylength should return the length of the list argument. Use your while loop.

#### Thunks

- Think of a thunk as a "promise" to "evaluate this expression as soon as we really need the value."
- (define result (compute-answer-to-life-univ-and-everything))
  - Would take a really long time to calculate result.
- (define result
   (lambda ()
   (compute-answer-to-life-univ-and-everything)))
  - Note that just by defining a variable to hold the result doesn't mean we "really" need it yet.
- (if (= (result) 42)(do something) (do something else))
  - Now we need the value, so we compute it with (result).

#### Avoiding expensive computations

Thunks let you skip expensive computations if they aren't needed.

Don't compute the answer to life, the universe, and everything unless you really want to know.

- Pro: More flexible than putting the computation itself inside of the if statement.
- Con: Every time we call (result), we compute the answer again! (Time waste, assuming the answer doesn't change)

```
; simulate a long computation time
(define (compute-answer-to-life)
  (begin (sleep 3) 42))

; create a thunk for the answer
(define answer
        (lambda () (compute-answer-to-life))))

(answer) ; 3 second pause, then 42
(answer) ; 3 second pause again, then 42
```

## Best of both worlds

- Assuming our expensive computation has no side effects, ideally we would:
  - Not compute it until needed.
  - Remember the answer so future uses don't re-compute (memoization).
- This is known as *lazy evaluation*.
- Languages where most constructs, including function calls, work this way are called *lazy languages* (e.g., Haskell).
- Racket by default is an eager language, but we can add support for laziness.

## Best of both worlds

- Here is our strategy for introducing optional laziness into an eager language:
- Create a data structure called a *promise* to represent a computation that may or may not take place at some point in the future.
  - Promises must store a thunk (the code for the computation),
  - something representing whether or not the thunk has been evaluated yet,
  - and the result of the thunk if it has been evaluated.
- Promises are not specific to Racket (though they appear a lot in similar functional languages). Other languages call them *futures* (e.g., Python, Java, C++).

#### *Implementing promises*

We will use a mutable pair to implement the promise data structure.

The car will always be a boolean, the cdr will be one of two things:

- #f in car means cdr is an unevaluated thunk.
- #t in car means cdr is the result of evaluating the thunk.

make-promise: create a promise data type for the thunk argument.

eval-promise: return result of thunk (either run it and save the return value for later, or return previously-saved value).

#### Using promises

```
; simulate a long computation time
(define (compute-answer-to-life)
  (begin (sleep 3) 42))

; create a promise to hold a thunk for the answer
(define answer2
   (make-promise
        (lambda () (compute-answer-to-life))))

(eval-promise answer2) ; 3 second pause, then 42
(eval-promise answer2) ; instant 42
```

#### Racket promises

- Making our own promise data structure is still clunky because we have to explicitly wrap the thunk in a lambda.
- Racket has built-in promises (yay!)
  - (delay e): special form that is equivalent to our make-promise.
    - (No extra lambda needed, b/c **delay** is a special form).
  - (force p): equivalent to our function eval-promise.
    - Evaluates a promise (something returned by delay) to compute whatever the value of e is. Also caches the value so future forces will be very fast, even if the evaluation of the original expression is slow.

```
(define (compute-answer-to-life)
   (begin (sleep 3) 42))

(define answer3 (delay (compute-answer-to-life)))
(force answer3) ; 3 second pause, then 42
(force answer3) ; instant 42
```

## Lazy lists, or streams

- One common use of delayed evaluation is to create a "lazy list," or a "stream."
- By convention, a stream is just like a Racket list in that it consists of two parts: the car and the cdr.
  - Only difference is that the cdr is lazy (car is not usually lazy).
  - In other words, the cdr is a promise to return the rest of the stream when its really needed.
- We do this by creating a function that creates a cons cell where the car is normal but the cdr is lazy.

#### **Streams**

- **stream-cons**: a special form that creates a new pair where the car is eager but the cdr is lazy.
  - alternatively, think of this as creating a new stream from a new first element and an existing stream.
  - just like regular cons creates a new list from a new first element and an existing list:
    - (cons 1 '(2 3)) '(1 2 3)
- (define (stream-cons first rest) (cons first (delay rest))

the above definition is correct in spirit, though wrong in syntax because we need to make **stream-cons** a special form so that **rest** won't be evaluated when stream-cons is called.

#### Streams

```
(define-syntax-rule (stream-cons first rest)
    (cons first (delay rest)))
(define (stream-car stream)
  (car stream))
(define (stream-cdr stream)
  (force (cdr stream)))
(define the-empty-stream '())
(define (stream-null? stream)
  (null? stream))
```

This is how you

create a special form.

## Let's try it out